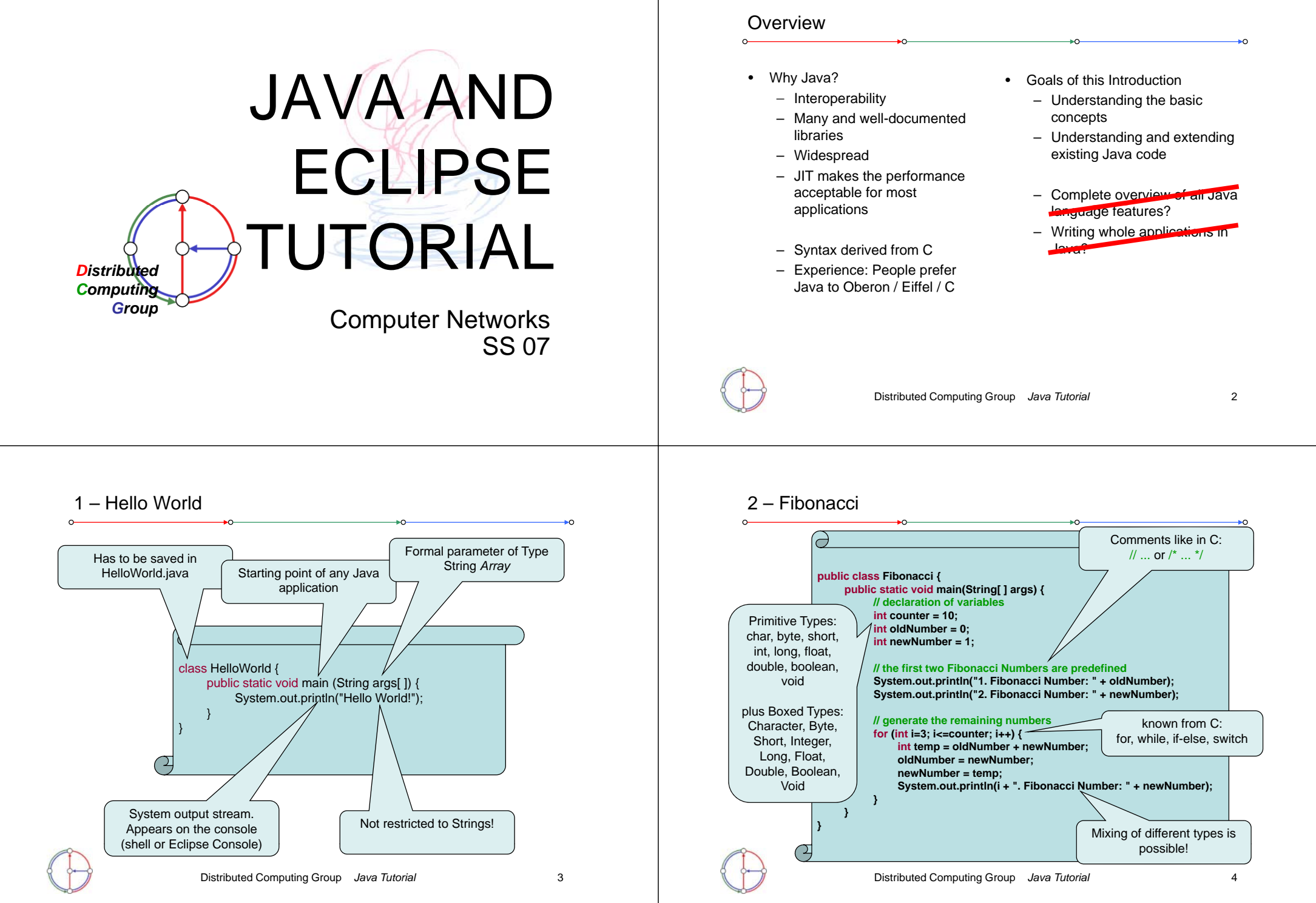

## 3 – Fibonacci extended

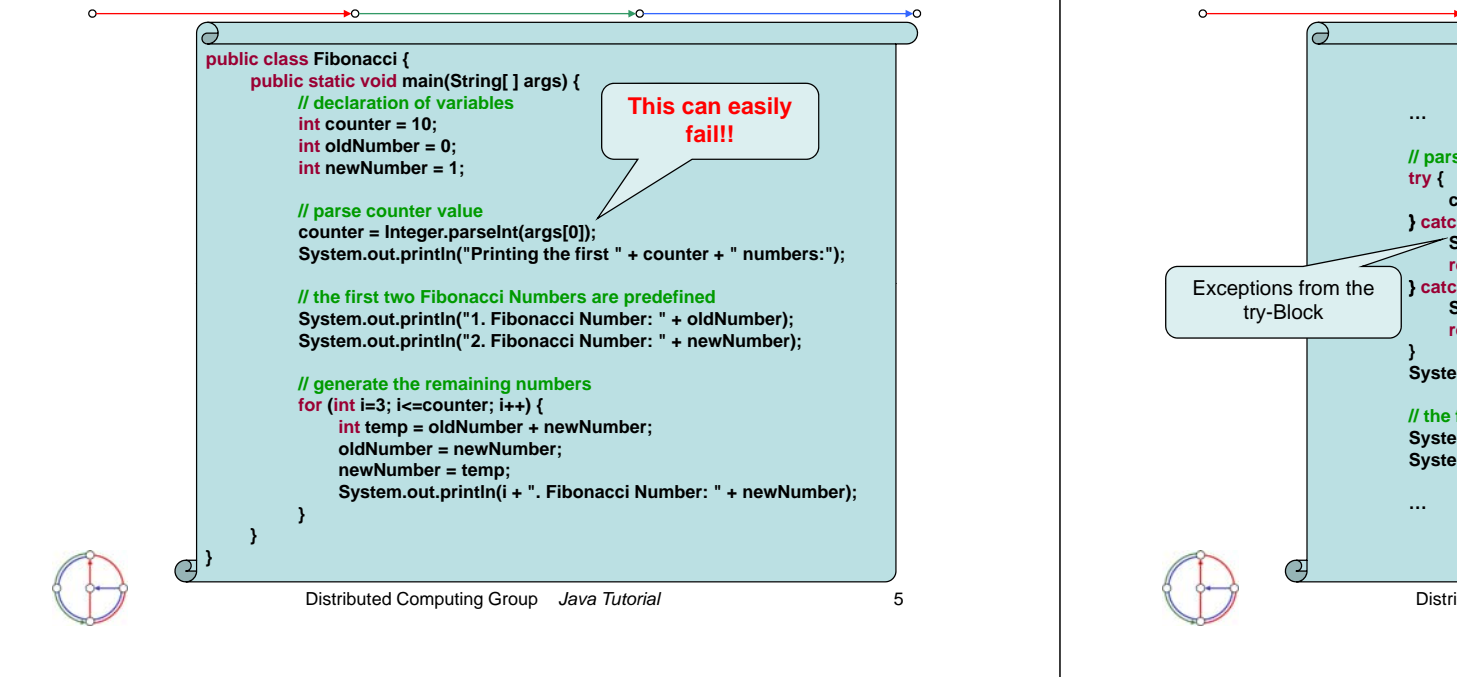

## 4 – Fibonacci even more extended

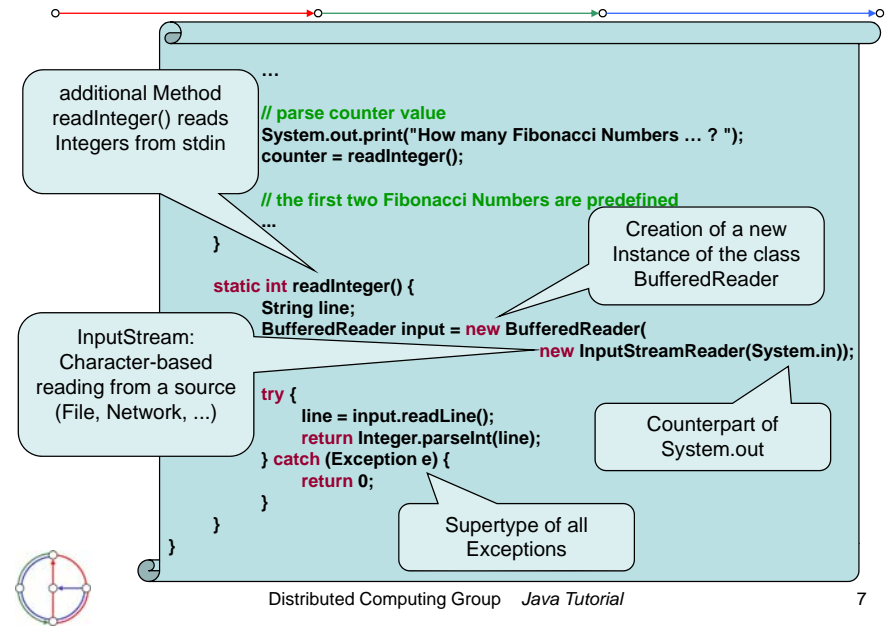

## 3 – Fibonacci extended

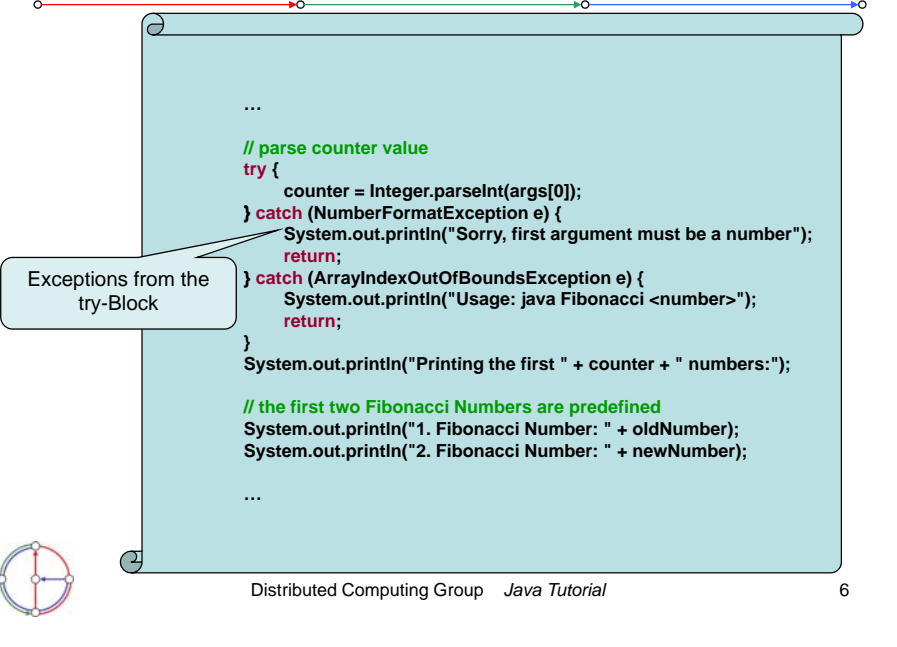

## 5 – Classes in Java

• Instance versus static fields / methods

System.out.println("Hello World!"); new Integer(5).toString();

we have never created an instance of "System". out is a static field: It's always there (exactly once).

we have created an instance of Integer of value 5. toString() is a method of the instance, it thus returns the value of the instance that we have created.

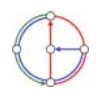

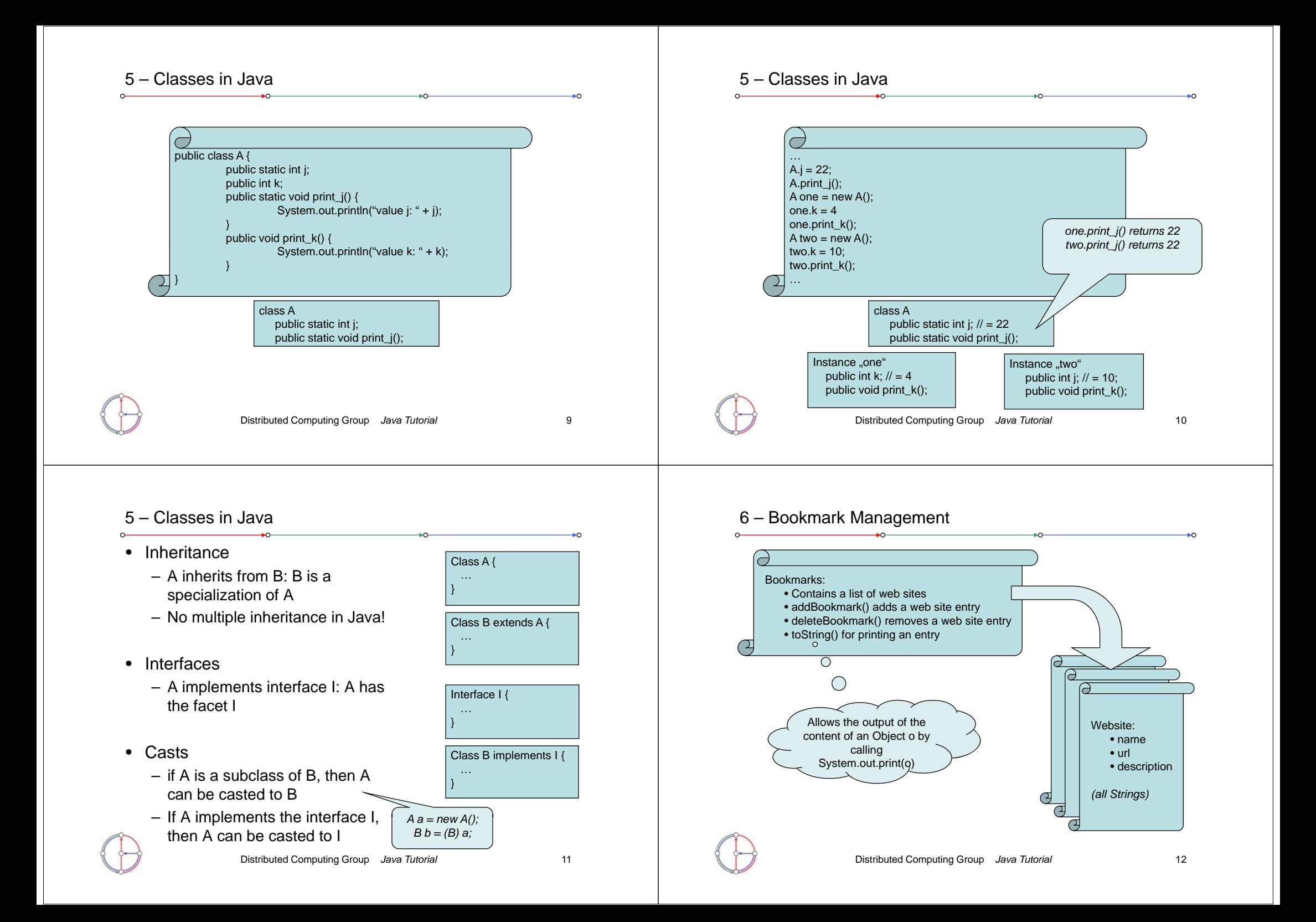

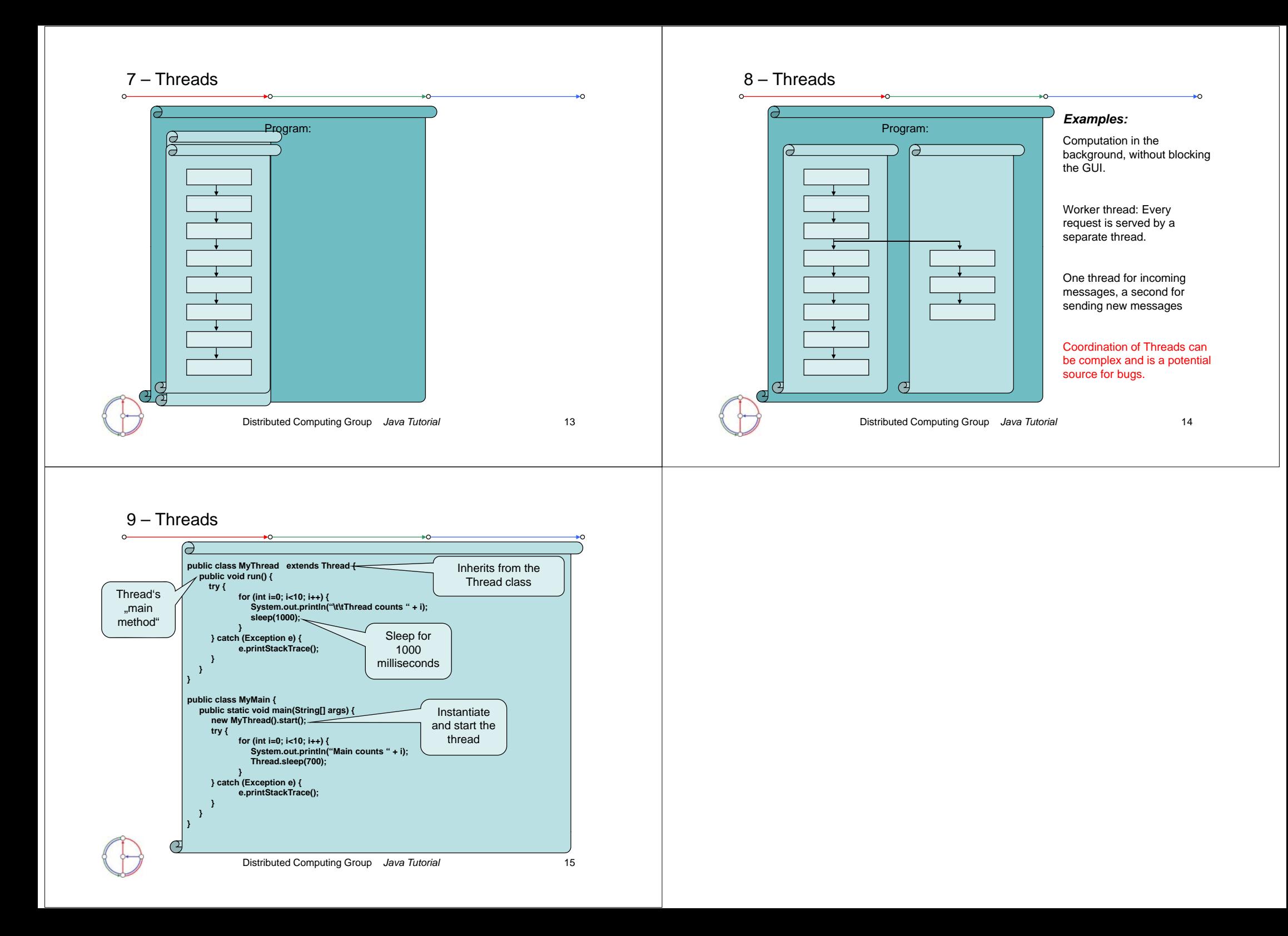